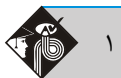

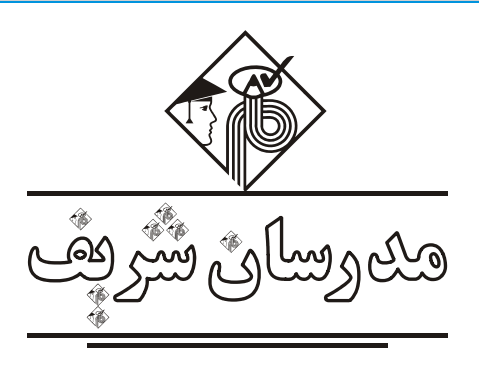

**فصل اول** 

**«آمـار توصيفي»** 

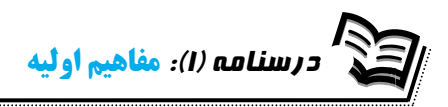

**معرفي علم آمار:** علم آمار به سه شاخهي آمار توصيفي، آمار استنباطي (پارامتري) و آمار ناپارامتري تقسيم ميشود.

#### **آمار توصيفي (Statistics Descriptive (**

اين شاخه از علم آمار با كمك ابزارهايي مانند جداول فراواني، نمودارهاي آماري و محاسبهي شاخصهـاي آمـاري بـه توصـيف دادههـا مـيپـردازد. در آمـار توصيفي همهي دادهها به طريق سرشماري جمعآوري ميشوند و هيچگونه استنباطي بر روي آنها انجام نميشود و فقط به توصيف آنها پرداخته ميشود.

#### **آمار استنباطي (پارامتري)(Statistics Inferential (**

در آمار استنباطي به كمك نمونهگيري به تحليل و استنتاج در مورد پارامترهاي كلي جامعهي آماري پرداخته ميشود. توجه كنيد كـه در آمـار اسـتنباطي توزيع يا نحوهي پخش دادههاي آماري مشخص است.

## **آمار ناپارامتري (آزاد از توزيع)(Statistics Parametric – Non (**

آمار ناپارامتري دقيقاً مانند آمار استنباطي عمل ميكند، با اين تفاوت كه در آمار ناپارامتري اغلب صفات كيفي هستند و توزيع يا نحـوهي پخـش دادههـاي آماري مشخص نيست.

گیر مثال ۱: مرکز آمار ایران هر چند سال یک بار سرشماری انجام میدهد. اطلاعات جمع آوری شده با استفاده از کدام شاخه علم آمار مورد بررسی قرار میگیرند؟

1) آمار توصيفي 2) آمار استنباطي 3) آمار ناپارامتريك 4) هيچكدام

**پاسخ:** گزينه «1» در آمار استنباطي <sup>و</sup> آمار ناپارامتريك نمونهگيري انجام ميگيرد در حاليكه در سرشماري، مركز آمار ايران همهي واحدهاي جامعـه را مورد بررسي قرار ميدهد.

#### **جامعهي آماري يا جمعيت (Population (**

مجموعهي تمام افراد يا اشيايي كه مطالعات آماري در مورد يك يا چند صفت آنها در يك مكان و زمان معين انجام ميگيرد، جامعهي آمـاري يـا جمعيـت گفته ميشود. تعداد اعضاي جامعه، حجم جامعه ناميده ميشود كه آن را با N نشان ميدهند.

**نمونه (Sample(:** در بررسيهاي آماري به دليل هزينهي زياد، كمبود وقت و در بعضي مواقع غيرممكن بودن انجام كار، زيرمجموعهاي از جامعه با قاعـده و ضابطهي خاصي انتخاب ميشود كه به آن نمونهي آماري گفته ميشود. تعداد اعضاي نمونه، حجم نمونه ناميده ميشود و آن را با n نشان ميدهند. **صفت مشخصه (Attribute(:** صفتي است كه بين همهي عناصر جامعـهي آمـاري مشـترك بـوده و جداكننـدهي جامعـهي آمـاري از سـاير جوامـع اسـت. بهطوركلي صفات، خود به دو دستهي كمي و كيفي تقسيم ميشوند.

**صفاتكمي:** صفات كمي صفاتي هستند كه ميتوانند به صورت عددي بيان شوند. تعداد دانشجويان يك دانشگاه، درآمد يك خانواده و ... داراي صفت كمي هستند. **صفات كيفي:** صفات كيفي صفاتي هستند كه نميتوانند به صورت عددي بيان شوند. گروه خون، رنگ چشم انسانها و . . . داراي صفت كيفي هستند.

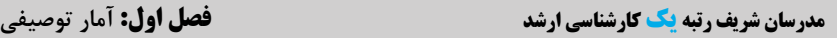

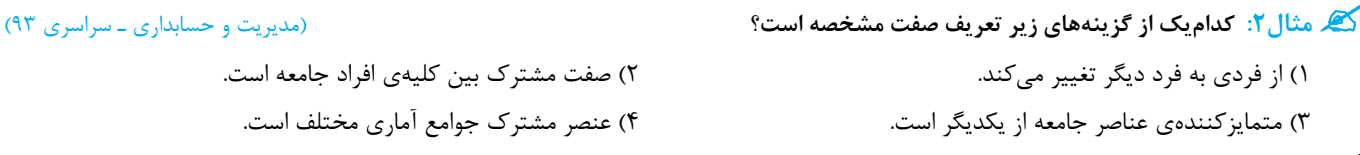

**پاسخ:** گزينه «2» صفت مشترك بين اعضاء جامعه است.

## **انواع مقياسهاي اندازهگيري صفات (مقياسهاي استيونز)**

#### **الفـ كيفي (گروهي)**

اين مقياس، خود به دو مقياس اسمي و رتبهاي تقسيم ميشود. ماهيت عددي ندارند، قابل اندازهگيري نيستند و واحد ندارند. وضـعيت تأهـل، رنـگ چشـم، جنسيت و مهارت، مثالهايي از مقياس كيفي هستند.

**1ـ مقياس اسمي (Scale Nominal(:** زماني كه صفتي داراي حالتهاي مختلف باشد، مفهوم بهتر (بدتر) و بزرگتـر (كـوچكتر) بـودن را نداشـته باشـد، همچنين صفت، ماهيت عددي نداشته باشد و بتوان آن را در طبقات جداگانهاي قرار داد، مقياس اين صفت اسمي است. بهطور مثال جنسيت افراد را در نظر بگيريد. دو حالت مرد و زن دارد و مرد و زن بودن بر يكديگر ارجحيت ندارند. همچنين ماهيت آن عددي نيست.

**2ـ مقياس رتبهاي (Scale Rank(:** زماني كه صفتي مفهوم بهتر (بدتر) و بزرگتر (كوچكتر) بودن را داشته باشد و نتوان آن را اندازهگيـري كـرد، از ايـن مقياس استفاده ميشود. مثلاً طبقهبندي مردم يك كشور به سه طبقهي پر درآمد، با درآمد متوسط و كم درآمد تقسيم شود.

## **ب ـ مقياس كمي (عددي)**

وسيله يا روشي خاص براي اندازهگيري يك صفت است كه ماهيت و حاصل آن بصورت عددي است، مانند تعداد فرزندان، طول قد افراد، درجهي حرارت .... . اين مقياس خود به سه دستهي شمارشي، فاصلهاي و نسبي (نسبتي) تقسيم ميشود.

**1ـ مقياس فاصلهاي (Scale Interval(:** زماني كه صفتي داراي ماهيت عددي باشد، اختلاف بين حالتها را بيان كنـد و مفهـوم بهتـر (بـدتر) و بزرگتـر (كوچكتر) بودن را داشته باشد مقياس آن فاصلهاي است. اعداد روي دماسنج و يا نمرههاي مربوط به هوش افراد داراي مقياس فاصلهاي هستند.

**2ـ مقياس نسبي (نسبتي) (Scale Ratio(:** اين مقياس داراي صفر مطلق است و چهار عمل اصلي روي اين مقياس انجام مـيگيـرد. طـول قـد افـراد، درآمد و هزينهها همه مثالهايي از مقياس نسبي هستند. در مقياس نسبتي نسبت حفـظ مـيشـود، مـثلاً اگـر بـراي دو جسـم و ويژگـي وزن بـا ,x و xx x

اندازهگيري شود بايد x <u>'</u>  $\mathbf{r}$ ثابت بماند و به واحد اندازهگيري بستگي نداشته باشد.

گیر مثال ۳: در اندازه گیری دادههای سطح تحصیلات، دمای اجسام و طول قد دانشجویان از چه مقیاس هایی استفاده شده است؟

1) ترتيبي ـ فاصلهاي ـ نسبتي 2) فاصلهاي ـ فاصلهاي ـ نسبتي 3) ترتيبي ـ ترتيبي ـ اسمي 4) اسمي ـ فاصلهاي ـ فاصلهاي **پاسخ:** گزينه «1» در دادههاي سطح تحصيلات ترتيب رعايت ميشودـ دماي اجسام داراي مقياس فاصلهاي <sup>و</sup> طول قد دانشجويان داراي مقياس نسبي است.

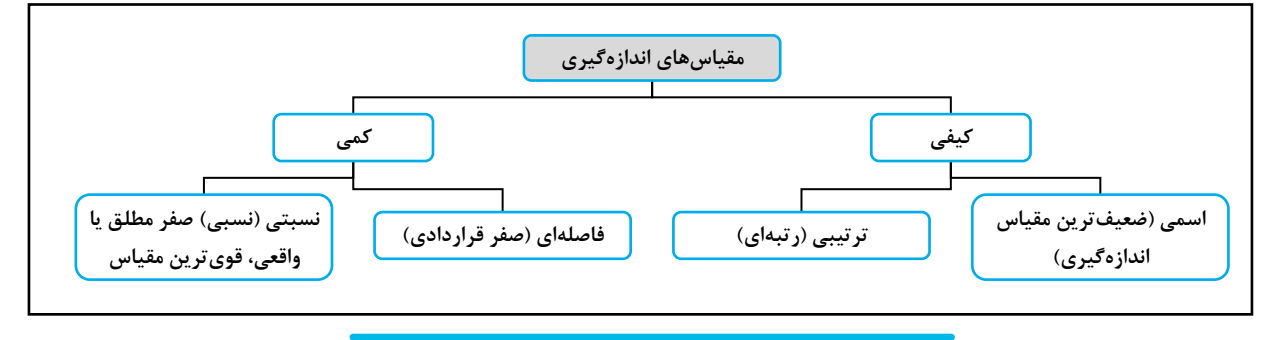

 **مثال:4 كداميك از مقياسها داراي صفر قرار دادي است؟** (مديريت <sup>و</sup> حسابداري <sup>ـ</sup> سراسري <sup>94</sup> <sup>ـ</sup> طراحي <sup>و</sup> برنامهريزي شهري <sup>ـ</sup> سراسري 89) 1) نسبي 2) فاصلهاي 3) اسمي 4) رتبهاي

**پاسخ:** گزينه «2» صفر قراردادي به صورت قرارداد صفر در نظر گرفته شده است <sup>و</sup> مفهوم آن عدد صفر واقعي نيست.

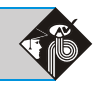

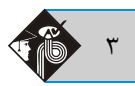

#### j **(Statistics data) آماري (Statistics data**

در بررسيهاي آماري بايد صفت مورد بررسي به صورت اعداد و ارقام نمايش داده شود. اگر صفت مورد بررسي كمي باشد، اين عمل به سـادگي امكـانپـذير است ولي اگر دادهها كيفي باشند، بايد طبـق ضـوابط خاصـي بـا عـدد و رقـم نمـايش داده شـوند. بـهطـوركلي دادههـاي آمـاري بـه دو دسـتهي گسسـته (طبقهبندينشده) و پيوسته (طبقهبندي شده) تقسيم ميشوند.

**دادههاي گسسته (data Discrete(:** دادههايي هستند كه بين هر دو مقدار متوالي a مورد نظـر از آنهـا هـيچ عـددي نمـيتوانـد قـرار گيـرد. تعـداد دانشجويان يك دانشكده، تعداد فرزندان يك خانواده و ... به صورت گسسته بيان ميشوند.

**دادههاي پيوسته (data Continious(:** دادههايي هستند كه بين هر دو مقدار مورد نظر از آنها بيشمار عدد ميتواند قرار گيـرد. طـول قـد و يـا وزن افراد، طول عمر انسانها و ... همه مثالهايي از دادههاي پيوسته هستند. توجه كنيد كه ماهيت دادههاي پيوسته به صورت اعشاري است، اگرچه در پـارهاي از مواقع ممكن است آنها را به دليل رند كردن يا به طور تصادفي به صورت گسسته نمايش دهند، اما اين نمايش مهم نيست و ماهيـت اعـداد بـراي مـا مهـم است. به طور مثال اگر وزن فردي 74 كيلوگرم نمايش داده شود اين عدد واقعي نيست چرا كه وزن، ماهيتي پيوسته دارد و بايـد اعشـاري باشـد لـذا مـا بـه ماهيت عدد توجه ميكنيم نه به نوع نمايش آن.

**مثال:5 كداميك از موارد زير دادههاي گسسته ميباشد؟** 

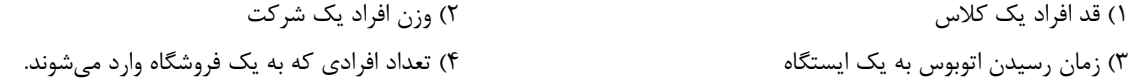

 **پاسخ:** گزينه «4» بنا به تعريف دادههاي گسسته داريم: دادههايي كه بين هر دو مقدار متوالي <sup>a</sup> موردنظر از آنها هيچ عددي نمـيتوانـد قـرار گيـرد بنابراين گزينهي (4) جواب است.

#### $\overline{ }$ **مراحل يك پژوهش علمي در آمار**

در تحقيقات علمي به روش آماري چند مرحلهي مهم بايد بهطور كامل انجام شود: **الف) مشخصكردن هدف:** در اين مرحله با كمك روشهاي تحقيق، تلاش براي افزايش اطلاعات از موضوع و بررسي اطلاعات پايـدارتر بـراي رسـيدن بـه هدف انجام ميگيرد. **ب) جمعآوري دادهها:** در هر پژوهش آماري، تهيهي دادههاي واقعي با توجه به هدفي كه از پژوهش داريم، اهميت اساسي دارد. فرآيند جمعآوري دادههـا ممكن است به روشهاي مختلفي انجام گيرد. **ج) تجزيه و تحليل دادهها:** دادههايي كه به روشهاي مناسب گردآوري شده، منبع اساسي براي كسب اطلاعات جديد دربارهي پديده مورد مطالعه هسـتند در اين مرحله دادهها را بررسي كرده و معلومات جديدي بهدست ميآوريم كه تعيين كنندهي نقاط قوت و ضعف آنها است.

**د) بيان يافتهها:** در اين مرحله، تحليل پاياني بر روي دادههاي آماري كه در مرحلهي اول تحقيق مشخص شدهاند، انجام ميشود و همچنين در اين مرحله پ پاسخ به سؤالات اوليه امكان پذير است.

#### **مثال:6 اولين مرحله در تحقيق علمي كدام است؟** (مديريت بازرگاني <sup>ـ</sup> آزاد 88)

1) فرضيه سازي 2) تحليل يافتهها 3) هدفهاي پژوهش 4) جمعآوري دادهها

**پاسخ:** گزينه «3» با توجه به ترتيب مراحل گفته شده در بالا هدفهاي پژوهش اولين مرحله است.

#### Ì **مطالعه توصيفي دادهها (آمار توصيفي)**

## **مفهوم <sup>و</sup> كاربرد نمادها**

ľ

 $\Sigma$  مجموعه $\varepsilon$  دادههای آماری را معمولاً با نماد  $X_1, x_\gamma,..., x_N$  نشان میدهند. نماد  $\Sigma$  برای جمع کردن دادههای آماری بکـار مـیرود. علامـت براي عدم استفاده مكرر از علامت "+" بكار ميرود. در نماد يك كران پايين، يك كران بالا و يك متغير (چند متغير) در جلوي سيگما نوشته ميشود. جملهاي كه بعد از نماد  $\Sigma$  نوشته ميشود، نشان دهندهي مقاديري است كه بايد با هم جمع شوند و كرانهاي پايين و بـالاي  $\Sigma$  نشـان دهندهي ابتدا و انتهاي جمع هستند.

به مثالهاي بعد توجه كنيد:

**k i k i xxx x 1 2 1 2) i i 5 1 1) 12345 i i (x ) (x ) (x ) (x ) 3 123 1 i 4) 333 3 i (x ) (x ) (x ) (x ) (x ) 4 33 3 3 3 1234 1 3) 222 22**

 $\mathbf{c}$   $\sum$   $\sum$  و d اعداد ثابت هستند)

$$
(\gamma) \sum_{i=1}^{n} c = n.c
$$
\n
$$
(\gamma) \sum_{i=1}^{n} cx_i = c \sum_{i=1}^{n} x_i
$$
\n
$$
(\gamma) \sum_{i=1}^{n} (x_i + c) = \sum_{i=1}^{n} x_i + \sum_{i=1}^{n} c = \sum_{i=1}^{n} x_i + nc
$$
\n
$$
(\gamma) \sum_{i=1}^{n} (cx_i + dy_i) = \sum_{i=1}^{n} cx_i + \sum_{i=1}^{n} dy_i = c \sum_{i=1}^{n} x_i + d \sum_{i=1}^{n} y_i
$$

در آمار توصيفي به توصيف اعداد و ارقام ميپردازيم. توصيف دادههاي آماري بدون توجه به نوع به سه دستهي كلّي تقسيم ميشود:

1ــ تنظـيم و طبقـهبنـدي دادههـا در يـك جـدول (جـدول فراوانـي)2ــ خلاصـهكـردن دادههـا بـه يـك يـا چنـد عـدد موسـوم بـه شـاخص يـا آمـاره 3ـ رسم نمودارهاي گوناگون با استفاده از مقادير جدول

در اينجا به شرح مراحل بالا ميپردازيم كه براي دو نوع دادههاي طبقهبندي نشده (گسسته) و دادههاي طبقهبندي شده (پيوسته) تعريف ميشوند.

#### **جدول فراواني**

اين جدول يكي از سادهترين و متداولترين جداول آماري است كه شامل پارامترهاي مختلف بوده كه در زير به تعريف آنها ميپردازيم.

#### **فراواني مطلق و فراواني نسبي (Frequency relative-Frequency (**

 $f_\backslash=\dfrac{F_\backslash}{n}$  داده از k نوع داشته باشیم و تعداد این دادهها در k طبقه به ترتیب  $F_\backslash$  , , , ,  $F_\backslash$  باشند، به تعداد آنها فراوانیهای مطلق طبقـات و بـه $k$  in ک $n$ 

$$
f_k = \frac{F_k}{n} \ , \quad \mu = \frac{F_{\uparrow}}{n} \ , \quad \mu = \frac{F_{\uparrow}}{n} \ , \quad \mu = \frac{F_{\uparrow}}{n} \ , \quad \mu = \frac{F_{\uparrow}}{n} \ , \quad \mu = \frac{F_{\uparrow}}{n} \ , \quad \mu = \frac{F_{\uparrow}}{n} \ , \quad \mu = \frac{F_{\uparrow}}{n} \ , \quad \mu = \frac{F_{\uparrow}}{n} \ , \quad \mu = \frac{F_{\uparrow}}{n} \ , \quad \mu = \frac{F_{\uparrow}}{n} \ , \quad \mu = \frac{F_{\downarrow}}{n} \ , \quad \mu = \frac{F_{\downarrow}}{n} \ , \quad \
$$

يكديگر جمع كنيم، فراواني تجمعي آن طبقه بهدست ميآيد و اگر در هر طبقه، فراواني نسبي آن طبقه و طبقات ماقبل را با هم جمع كنيم فراواني تجمعـي :مياي آن طبقه بهدست ميآيد: ميآيد: ميآيد:  $\rm{Fc}_j = F_i + F_f + \cdots + F_i$  in it is a set of it is the polarization in the j j فراوانی تجمعی نسبی طبقه j فرام fc j = f, + f  $_{\rm r}$  +  $\cdots$  + f j

**مراحل ساخت يك جدول فراواني براي دادههاي طبقهبندي شده (پيوسته)**  1ـ دريافت دادههاي خام و در صورت لزوم گرد كردن آنها2.ـ تقسيم دادههاي آماري به تعدادي رده يا طبقه. دو رابطهي تجربي زير قواعدي مفيد هستند: n(دستور استورجس)  $\rm{K =\sqrt{n}}$  (تعداد طبقات K = 1 + ۳ / ۳۲۲ $\rm{Log}_\mathrm{_O}$  تعداد طبقات  $\rm{K =\sqrt{n}}$ ـ ميزان تغييرپذيري دادهها  $\frac{1}{\gamma}$ ـ  $\frac{1}{\gamma}$ واحد گرد شدهي دادهها

$$
R = \max x_i - \min x_i
$$
\n
$$
= \frac{R}{K}
$$
\n
$$
I = \frac{R}{K}
$$
\n
$$
I = \frac{R}{K}
$$
\n
$$
I = \frac{R}{K}
$$

**کیلاش مثال ۷: وزن تعدادی دانش آموز بهصورت زیر داده شده است یک جدول فراوانی مناسب برای آنها تشکیل دهید.** 

 **22 27 29 32 43 3 45 42 33 39 35 24 37 36 29 34 35 32 38 4 32 34 38 32 37 پاسخ:** مراحل ساخت جدول فراواني را بهترتيب اجرا ميكنيم:

 $K = \frac{1 + r}{r + Log_{10}}$   $\tau \Delta = \frac{1 + r}{r + L(g_{10})} = \frac{\Delta}{r + g}$ 

**آمـار و احتمالات مدرسان شريف رتبه يككارشناسي ارشد** 5

توجه كنيد كه دادههاي داده شده مربوط به وزن دانشآموزان است بنابراين پيوسته هستند، دادههاي پيوسته بايد به صورت اعشاري باشند بنـابراين متوجـه ميشويم كه آنها را رند كردهاند كه باعث حذف مميز آنها شده است در تنظيم جدول فراواني اگر دادهها رند شده باشند بايد وضعيت آنها را قبـل از رنـد شدن در جدول نشان دهيم بنابراين: دادهها با تقريب ،1 گرد شدهاند چون مميز آنها از بين رفته است:

$$
\zeta = \frac{1}{\gamma} = \alpha_{\text{min}} \text{tr}(\zeta)
$$

 $R = \max_i x_i - \min_i x_i = f \Delta / \Delta - f \sqrt{\Delta} = f f$   $I = \frac{K}{K} = \frac{1}{\epsilon}$ i i

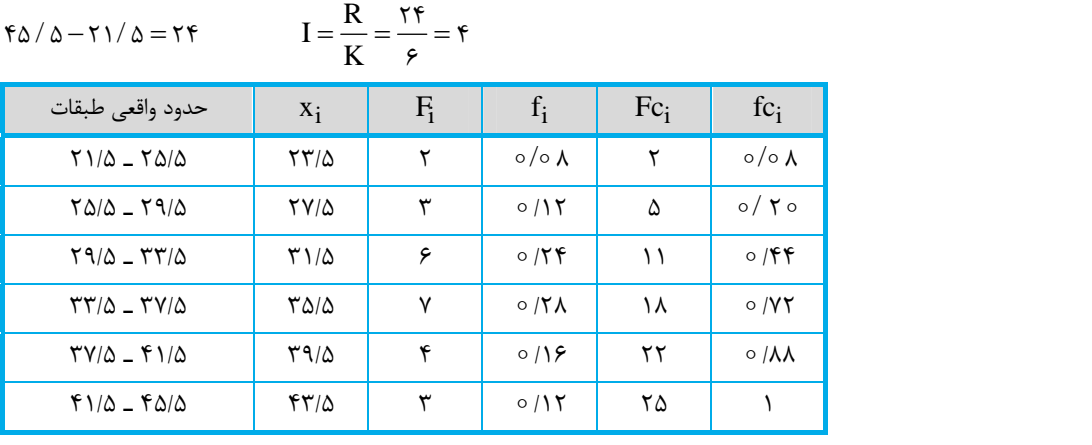

توجه كنيد كه در جدول فراواني، Xi نمايندهي دسته (مركز دسته) حد وسط حدود واقعي طبقات است. همچنين توجه كنيد كه انتهاي هر دسته با ابتـداي دستهي بعد مساوي است. در جداول فراواني اين پيوستگي بايد رعايت شود و اگر جدول اين پيوستگي را نداشت بايد نصف فاصله بين دو طبقهي متـوالي از كران پايين هر طبقه كم كرده و به انتهاي آن اضافه كنيم كه در محاسبهي شاخص در ادامهي اين موضوع نشان داده خواهد شد. **تفسير بعضي از اعداد جدول:**

در طبقهی چهارم ۲ $F_\mathfrak{f}=F_\mathfrak{f}$  است این عدد به مفهوم آن است كه ۷ نفر از دانشآموزان وزنشان در فاصلهی (۳۲/۵٫ ۳۷/۵ آقرار دارد. در طبقه سوم ۴۴ /٥ = +cc است اين عدد به مفهوم آن است كه ۴۴ درصد از دانشآموزان داراي وزني كمتر از ۳۳/۵ يا در فاصله ( / ۲۳ – ۲۱/۵ قرار دارند.

# **نكات مربوط به جدول**

همواره جمع فراوانيهاي مطلق برابر با تعداد كل دادهها است. k i i  $F_i = n$ =  $\sum F_i =$ :۱ 1) همواره جمع فراوانيهاي نسبي برابر با 1 است. k i i f =  $\tau$ )  $\sum f_i = \nu$ :۱  $\tau$  f<sub>i</sub> =  $\frac{F_i}{n}$  فراواني نسبي هر طبقه، از تقسيم فراواني مطلق آن طبقه بر كل دادهها حاصل ميشود.  $\mathfrak{f}$ )  $Fc_k = n$ فراواني تجمعي طبقهي آخر جدول برابر با تعداد كل دادهها است. 1 fc) 5 <sup>k</sup> فرواني تجمعي نسبي طبقهي آخر جدول همواره برابر با 1 است. (6 1 iii) F<sub>i</sub> = Fc<sub>i</sub> – Fc<sub>i</sub> iii) تفاضل فراواني متوالي برابر با فراواني مطلق طبقهي پايينتر است. (7 نفاضل فراواني تجمعي نسبي دو طبقهي متوالي برابر با فراواني نسبي طبقهي پايينتر است.<br>تفاضل فراواني تجمعي نسبي دو طبقهي متوالي برابر با فراواني نسبي طبقهي پايينتر است.

**مثال:8 كداميك از روابط زير صحيح است؟** (محيط زيست <sup>ـ</sup> سراسري 85)

1) 
$$
\frac{é(leiz کل = e(leiz) 1 - 1
$$
 (تاری طبقه ۱۱م ۲)  $\frac{é(leiz) یسیی کل = ۶(وانی طبقه ۱۱م ۲)  $\frac{4}{3}$  وارانی طبقه ۱۱م ۱۰۰ ورادی کل  
۹)  $\frac{é(leiz) 4-5i}{4}$  = فراونی نسیی طبقه ۱۱م ۹) فراونی نسیی طبقات × فراوانی طبقه ۱۱م = فراونی کل$ 

$$
f_i = \frac{F_i}{\sum F_i} = \frac{F_i}{N}
$$
 باسخ: گزینه «۳» فراوانی میاق میان طبقه بر مجموع فراوانیها (کل دادهها) بدست میآید. 
$$
f_i = \frac{F_i}{\sum F_i} = \frac{F_i}{N}
$$

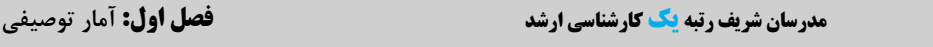

ی مثال۹: در یک جدول فراوانی تعداد طبقات k = ۷، تعداد مشاهدات 10 − 11، فراوانی تجمعی طبقه ۵ برابر A = ۸۸ و فراوانی تجمعـی طبقــه ۶ برابر ۱۰۸ = F هستند. فراوانی نسبی طبقات ۶ و ۷ به تر تیب از راست به چپ کدام است؟ مستقدر از این مورم اقتصادی ـ سراسری ۹۷) 1 $15.970(1)$ ۶ و 1  $\frac{1}{6}$  (r  $\frac{1}{10}$ و ۱) هم ا ۵<br>۶ و۱ **پاسخ:** گزينه «2» فراواني نسبي طبقه <sup>6</sup> بهصورت i i  $f_{\epsilon}^* = \frac{F_{\epsilon} - F_{\epsilon}}{v}$ f  $\ast$ =  $=\frac{F_{\varphi}-F_{\varphi}}{n}$  $\sum$  $\zeta^* = \frac{1\zeta - 1\Delta}{\gamma}$ 1  $=\frac{10 \lambda - \lambda \lambda}{2} = \frac{1}{2}$  $f^*_{\varphi} = \frac{1 \circ \Lambda - \Lambda \Lambda}{15 \circ \Xi} = \frac{1}{2}$  قابل محاسبه است كه خواهيم داشت:  $f^*_{\varphi} = \frac{1}{2}$  $17^\circ$   $9$  $\circ$  $f_{\varphi} = \frac{1}{110}$ براي محاسبه فراواني نسبي طبقه ٧، با توجه به اينكه فراواني تجمعي تا طبقه ۶ برابر ١٥٨ = F ميباشد و بهطوركلي ٧ طبقه داريم بنابراين:

$$
f_{\gamma}^* = 1 - \frac{1 \circ \lambda}{1 \circ \phi} = \frac{1}{1 \circ \phi}
$$

زيرا مجموع فراوانيهاي نسبي برابر يك ميباشد (مانند احتمال).

**گیر مثال ۱۰: فرض کنید در یک جدول فراوانی، فراوانی تجمعی تا انتهای یک طبقه برابر ۳۷ و تا قبل از همان طبقه برابر ۲۵ است. اگر تعــداد مشــاهدات 12 n باشد، فراواني نسبي اين طبقه كدام است؟** (علوم اقتصادي ـ سراسري 96)

> $\frac{\Delta}{\Delta}$  (1  $\frac{\Delta}{\Delta}$  6/1 (1 ۲۴  $\frac{YY}{170}$  (  $\gamma$  $\frac{11}{150}$  (f

**پاسخ:** گزينه «1» تفاضل دو فراواني تجمعي پشت سر هم در جدول فراواني، فراواني مطلق را نتيجه ميدهد، بنابراين:

$$
F_i = Fc_i - Fc_{i-1} = r\mathsf{v} - \mathsf{v}\mathsf{a} = \mathsf{v}\mathsf{r}
$$
\n
$$
f_i = \frac{F_i}{n} = \frac{\mathsf{v}}{\mathsf{v}\mathsf{v}} = \mathsf{o}/\mathsf{v}
$$
\n
$$
f_i = \frac{F_i}{n} = \frac{\mathsf{v}\mathsf{v}}{\mathsf{v}\mathsf{v}} = \mathsf{o}/\mathsf{v}
$$

**گیگر مثال ۱۱: در ۴۰ دادهی آماری در یک جدول فراوانی که در ۸ دسته طبقهبندی شده است اگر مجموع فراوانیهای نسبی تا طبقـهی هفـتم برابـر بـا 75 / باشد فراواني مطلق طبقهي هشتم كدام است؟**   $12 (7)$  12 12 13 14 14 15 16 17 17 17 17 17 17 18 17 18 17 18 17 18 18 19 19 19 1 **پاسخ:** گزينه «3» ميدانيم مجموع فراوانيهاي نسبي در <sup>8</sup> طبقه برابر با <sup>1</sup> است. 1 8 12 f ff

 25 75 1 8 بنابراين فراواني نسبي طبقهي آخر برابر با /25 است. // f اكنون فراواني نسبي طبقهي آخر و تعداد دادهها را داريم، پس فراواني مطلق را بهدست ميآوريم:  $f_{\lambda} = \frac{F_{\lambda}}{\lambda} \Rightarrow \frac{r_{\Delta}}{\lambda} = \frac{F_{\lambda}}{\lambda} \Rightarrow F_{\lambda}$ n  $\lambda = \frac{1}{n} \Rightarrow \frac{10}{100} = \frac{1}{100} \Rightarrow F_{\lambda} =$  $f_{\lambda} = \frac{F_{\lambda}}{n} \Rightarrow \frac{\tau \Delta}{100} = \frac{F_{\lambda}}{\tau \Delta} \Rightarrow F_{\lambda} = 10$ 

گیر مثال ۱۲: در ۱۲۰ دادهی آماری کوچک ترین و بزرگترین مقادیر به ترتیب ۳۵ و ۵۷ هستند. این دادهها در ۹ طبقه دستهبندی شدهاند. اگر ۳۲ درصد دادهها کمتر از ۴۵ و همچنین ۴۷ درصد دادهها کمتر از ۴۷/۵ باشند، فراوانی مطلق دستهی وسط کدام است؟

 18 (4 16 (3 15 (2 12 (1  $R = \max x_i - \min x_i = \Delta$ ۷ – ۳۵ \$ با**سخ:** گزينه «۴» ابتدا دستهي وسط را مشخص ميكنيم: ۲۵ × ۲۲  $K = \frac{R}{\gamma} = \frac{R}{\gamma} = 7$  (فاصله طبقات)  $I = \frac{R}{K} = \frac{R}{\gamma} = 7$  (فاصله طبقات) ب**اسخ:** گزينه در 9 دسته، طبقهي وسط طبقهي پنجم است. اكنون نقطهي ابتدايي (min (و فاصلهي طبقات را داريم، طبقات به صورت زير هستند:

$$
\Gamma \Delta - \Gamma V / \Delta
$$
,  $\Gamma V / \Delta - \Gamma \circ$ ,  $\Gamma \circ - \Gamma V / \Delta$ ,  $\Gamma V / \Delta - \Gamma \Delta$ ,  $\underbrace{\Gamma \Delta - \Gamma V / \Delta}_{\text{turnic}}$ 

اكنون با توجه به اينكه %32 از دادهها كمتر از 45 و %47 از دادهها كمتر از 47/5 است، ميتوانيم به صورت زير فراواني نسبي طبقهي وسـط (پـنجم) را بهدست آوريم و سپس با داشتن فراواني نسبي طبقهي پنجم و تعداد دادهها، فراواني مطلق اين طبقه را مشخص كنيم:

$$
fc_{\Delta}-fc_{\Upsilon}=f_{\Delta} \implies \circ/ \Upsilon \vee - \circ/ \Upsilon \Upsilon = \circ/ \Upsilon \triangle \implies f_{\Delta}=\frac{F_{\Delta}}{n} \implies \frac{\Upsilon \triangle}{\Upsilon \circ \circ}=\frac{F_{\Delta}}{\Upsilon \circ \circ} \implies F_{\Delta}=\Upsilon \wedge
$$

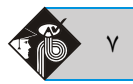

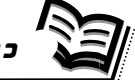

درسنامه (2): **خلاصه كردن دادهها به يك يا چند عدد به نام شاخص يا آماره**

با استفاده از شاخصها يا آمارهها ميتوانيم نتايج كلي را به صورت سادهتر ارائه دهيم شاخصها خود به سه بخش شاخصهاي تمركـز يـا متمركز(مركـزي)، شاخصهاي پراكندگي و شاخصهاي نسبي پراكندگي تقسيم ميشوند.

#### **(Measure of centeral tendency) مركزي شاخصهاي .1**

اين شاخصها ميزان تمركز دادهها را نشان ميدهند شاخصهاي مركزي عبارتند از:

## **ميانگين ـ ميانه ـ مد**

**ميانگين:** اگر دادهها بر روي يك محور به صورت منظم رديف شوند، مقدار ميانگين، نقطه تعادل يا مركز ثقل دادهها است ميانگين با توجـه بـه نـوع صـفت اندازهگيري شده داراي انواع گوناگوني است كه در زير به معرفي آنها ميپردازيم. شاخص مركزي ميانگين براي متغيرهاي كمي استفاده ميشود. **ميانگين حسابي:** معدل دادهها را ميانگين حسابي مينامند. ميانگين حسابي برابر است با مجموع دادهها تقسيم بر تعداد آنها:

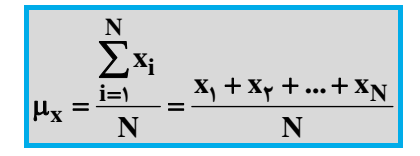

در پارهاي از مواقع ممكن است دادهها داراي تكرار  $\rm F_i$  باشند، يعني دادهها داراي ارزش و اهميت يكساني نباشند. در اين صورت ميانگين حسابي را ميـانگين وزني يا موزون مي نامند. (Weighted Mathematical Mean)

خراوانی نسبی  $\mathrm{F_{i}:f_{i}}$  : فراوانی مطلق  $\mathrm{f_{i}}$ 

$$
\mu = \frac{F_1x_1 + F_1x_1 + \dots + F_Nx_N}{F_1 + F_1 + \dots + F_N} = \frac{\sum_{i=1}^N F_i x_i}{\sum_{i=1}^N F_i} = \sum_{i=1}^N f_i x_i
$$

ميانگين جامعه را با حرف يوناني" μ " نشان ميدهند و آن را "مو" تلفظ ميكنند.

ولي ميانگين نمونهاي از جامعه را با  $\bar{\rm X}$  نمايش ميدهند تفاوت علائم در آمار بسيار پر اهميت است. در فصلهاي بعد خواهيم ديد كه ايـن تفـاوت علائـم در روابط و مفاهيم آماري باعث به وجود آمدن مفاهيم متفاوت خواهد شد، لذا به دانشجويان گرامي توصيه ميشود به اين تفاوتها كاملاً اهميت دهند.

#### **نكات مربوط به ميانگين**

1ـ ميانگين دادههاي مساوي (...,a,a,a,a,a (برابر با خود آنها است كه در اينجا منظور از a يك عدد كمي ميباشد. ) a ( 2ـ مجموع جبري اختلاف دادهها از ميانگين برابر با صفر است.

$$
\sum_{i=\backslash}^N F_i(x_i - \mu) = \circ
$$

3ـ اگر به تكتك دادهها مقدار ثابتي مانند a را اضافه يا از آنها مقدار ثابت a را كم كنيم، به ميانگين نيز مقدار ثابت a اضافه يا كم خواهد شد.

 $y_i = x_i \pm a \Rightarrow \overline{y} = \overline{x} \pm a$  ${\rm y_i=bx_i\Rightarrow\overline{y}=b\overline{x}}$  اگر تكتك دادهها را در عدد ثابتي مانند  ${\rm b}$  ضرب كنيم ميانگين نيز در  ${\rm b}$  ضرب خواهد شد. 5ـ مجموع توان دوم انحرافات نقاط از ميانگين هميشه حداقل است. اين خاصيت به مفهوم آن است كه مجموع تـوان دوم انحرافـات از ميـانگين از مجمـوع n n

$$
\sum_{i=\backslash}^{n}(x_i-\mu)^{\curlyvee}<\sum_{i=\backslash}^{n}(x_i-a)^{\curlyvee}
$$

8 **مدرسان شريف رتبه يككارشناسي ارشد فصل اول: آمار توصيفي**

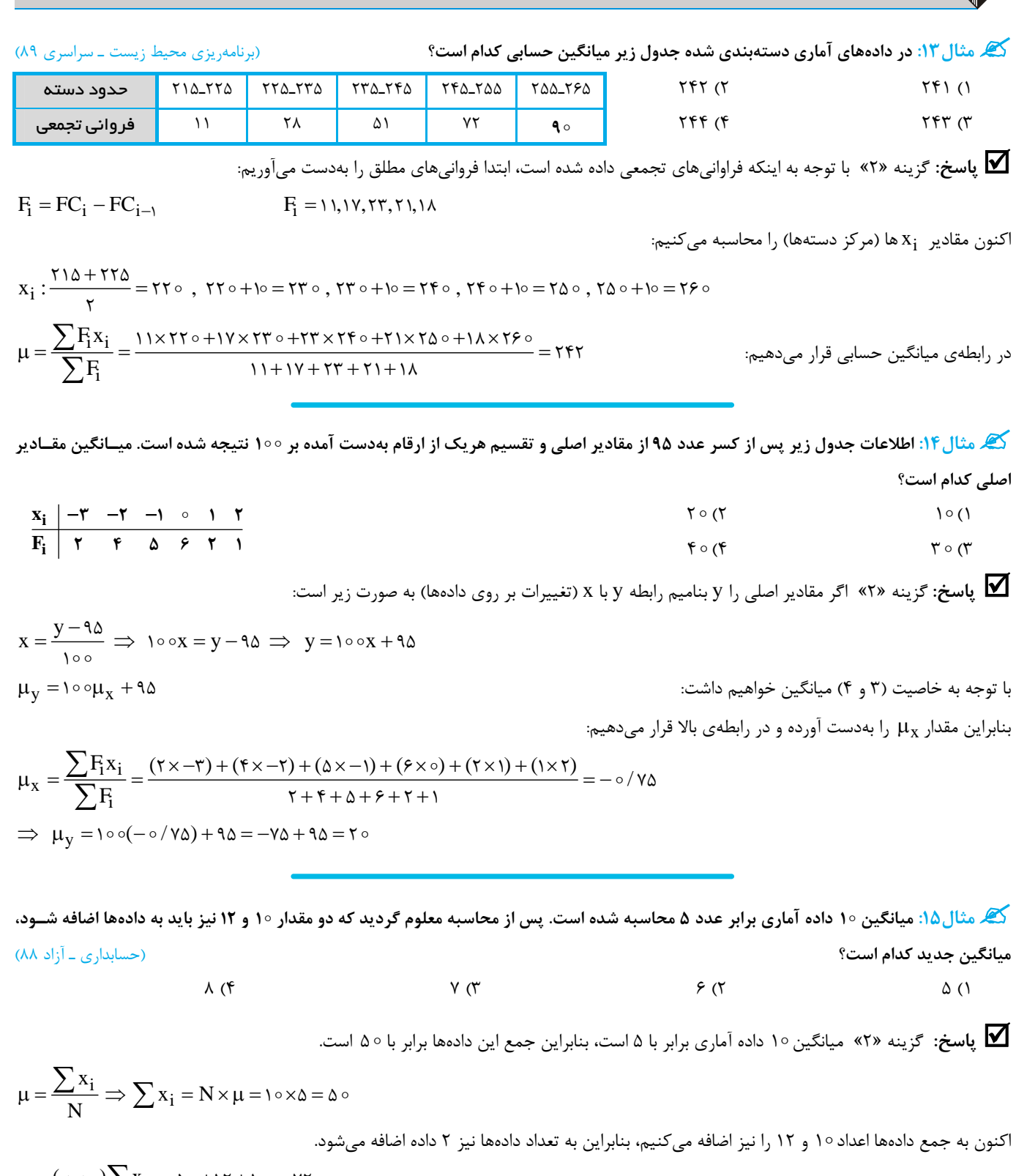

$$
\mu = \frac{(\omega_2 \omega_7) \sum x_i}{(\omega_2 \omega_7) N} = \frac{\Delta \circ +17 + 1}{\Delta \circ +1} = \frac{Y5}{15} = 5
$$

## **ميانگين پيراسته (Mean Trimmed(**

در برخي از دادهها، تعدادي از مشاهدات با بقيهي دادهها همخواني و تجانس ندارند. توجه داشته باشيد كه تعدادي از دادهها كه بهطور غيرعـادي بـزرگ يـا كوچك باشند اثر زيادي بر روي ميانگين جامعه دارند. براي اين دسته از دادهها ابتدا دادههـا، را بـه صـورت صـعودي مرتـب مـيكنـيم، سـپس درصـدي از مشاهدات برابر با [P.N [از پايين و از بالا حذف ميشوند (توجه كنيد كه در اينجا تعداد دادهها و درصدي است كه در صورت مسأله مشخص ميشود) و در پايان، ميانگين حسابي مشاهدات باقيمانده را محاسبه ميكنيم.

 $x' = \frac{1}{x}$ 

N

 **مثال:16 در جدول زير كدام ميانگين قابل محاسبه است؟** 

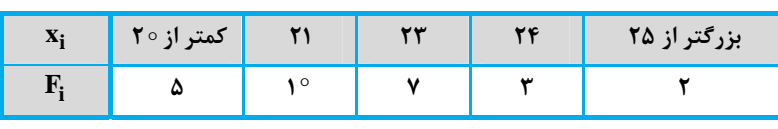

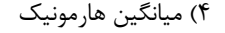

 **پاسخ:** گزينه «3» گاهي ممكن است اطلاعات به گونهاي باشند كه نتوان براي آنها جداول منظمي به وجود آورد، در عمل جداول مربوط به مـرگ <sup>و</sup> مير انسانها ميتوانند اينگونه باشند در اينصورت ابتدا يا انتها يا هر دو طرف جدول است. در اينگونه جداول ما نميتوانيم در طبقه اول و طبقه آخر مركز

1) هيچ ميانگيني قابل محاسبه نيست 2) ميانگين هندسي 3) ميانگين پيراسته 4) ميانگين هارمونيك

$$
\mu = \frac{\sum\limits_{i=1}^k F_i\,X_i}{\sum\limits_{i=1}^k F_i} \mu = \frac{\sum\limits_{i=1}^k F_i\,X_i}{\sum\limits_{i=1}^k F_i} \quad \text{and}\quad \mu = \frac{\sum\limits_{i=1}^k F_i\,X_i}{\sum\limits_{i=1}^k F_i} \quad \text{and}\quad \mu
$$

كرد، لذا از ميانگين پيراسته استفاده ميكنيم همانطور كه مشاهده شد ميانگين پيراسته درصدي از پايين و بالاي اطلاعات را حذف ميكنـد در ادامـه نيـز خواهيم ديد كه همهى شاخص هاي آماري كه به نوعي وابسته به  $X_{\rm i}$  (مركز دستهها) هستند، در جداول باز قابل محاسبه نيستند.

که مثال ۱۷: هزینهی ماهانه یک خانواده برحسب صدهزار ریال به این صـورت اسـت: ۱٬۶٬۸٬۱۵٬۳۰٬۹٬۱۶٬۱۷٬۱۸٬۳۰٬۲۵٬۱۴/۵٬۱۵ **كدام است؟** 

 $17/\Delta$  (f  $18/\Delta$ ) (1 **پاسخ:** گزينه «1» تعداد دادههايي كه بايد از ابتدا <sup>و</sup> انتها حذف شوند برابر است با: 3 25 12 / P.N 1,9,10,18/0,10,10,19,1V,11, <u>to,50,50</u> %<sup>25</sup> %<sup>25</sup> پايين N i X  $\mu'_{x} = \frac{\sum_{i=1}^{x} X'_{i}}{\sum_{i=1}^{x} X'_{i}} = \frac{15(2x+10x+10x+19x+11x)}{\sum_{i=1}^{x} X'_{i}}$  $\sum$ 

اكنون ميانگين باقيماندهي دادهها را بهدست ميآوريم:

#### **ميانگين وينزوري (mean winsorized (**

نوعي ديگر از ميانگين پيراسته است كه در آن به جاي حذف تعداد [N.P] داده از پايين و از بـالا، نماينـدهاي از دادههـا را در پـايين و بـالاي دادههـا قـرار ميدهيم و سپس ميانگين كل مشاهدات را بهدست ميآوريم. به مثال زير توجه كنيد:

**مثال:18 درآمد چند بازارياب بصورت زير است ميانگين وينزوري كدام است؟** 

## **93/9,100/1,108/0,118/8,170,171/7,177/1,178/7,707/7** 121 (f 119/1 (1 119/1 (1 110)  $150/5$  (7 111/7 (1 **پاسخ:** گزينه «2» به جاي %<sup>25</sup> پايين مقدار / <sup>165</sup> <sup>و</sup> به جاي %<sup>25</sup> بالا عدد 132/1 قرار ميگيرد. سومين مشاهده از ابتدا <sup>و</sup> انتها را قرار ميدهيم.

دو عدد از پايين و دو عدد از بالا حذف كرده و به جاي آنها اولين عدد از پايين و آخرين عدد از بالا را قرار ميدهيم. توجه كنيد كه اگر مقدار P.N عدد صحيح نشد، جزء صحيح آن را در نظر ميگيريم.

 9 25 2 25 2 25 2 / / [/ ] x / / / / / /// / 1 6 5 1 6 5 1 6 5 116 6 125 128 3 132 1 132 1 132 1 12 6 9

 $\sqrt{2 + 10 + 10 + 19 + 11} = 10$ 

 $\mu'_X = \frac{\overline{i-j}}{N} = \frac{16(2 + 10 + 10 + 19 + 10 + 10 + 10)}{9} = 10/91$ 

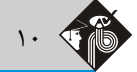

#### **ميانگين هندسي (Mean Geometric (**

در دادههايي كه اندازههاي آنها نسبي يا بصورت درصد يا نرخ رشد و شاخص باشند، از ميانگين هندسي استفاده ميشود كه رابطهي آن به صورت زير است. در اين رابطه  $X_i$  مشاهده ilم و f $\rm i$  تعداد تكرار يا فراواني دادهي i ام است. توجه كنيد كه در رابطهي ميانگين هندسي  $\rm x_i$  ها حتماً بايد بر حسب درصـد يـا نسبت باشند. اگر اين طور نبود، ابتدا بايد آنها را به درصد يا به نسبت تبديل كنيم.

$$
N = \sum_{i=1}^{k} F_i
$$
ن آ $\mu_G = \sqrt[N]{x_1^F \dots x_k^{F_k}}$ 

**مثال:19 كدام شاخص براي محاسبه متوسط نرخ رشد اقتصادي مناسب است؟** (علوم اقتصادي <sup>ـ</sup> سراسري 96)

**2 16 3 27 مثال:20 ميانگين هندسي دادههاي آماري ,2 ,, ,**

**پاسخ:** گزينه «2» مقادير را در فرمول ميانگين هندسي قرار ميدهيم:

1) ميانگين هندسي 2) ميانگين حسابي 3) ميانه 4) نما

**2 8 27 3**

**پاسخ:** گزينه «1» براي محاسبه متوسط دادههايي كه بهصورت نسبتي يا درصد (مانند نرخها) ميباشند از ميانگين هندسي استفاده ميشود.

**كدام است؟** (مديريت و حسابداري ـ سراسري 94)

$$
1/F
$$
 (f)  $1/\Delta$  (f)  $1/\Gamma$  (1)

$$
\mu_G=\sqrt[N]{x_1^{f_1}\cdot x_1^{f_1}\dots x_k^{f_k}}=\sqrt[N]{\frac{\text{r}}{\text{r}}\times \frac{\text{r}\,\text{v}}{\text{r}\times \frac{\text{r}}{\text{r}}\times \frac{\text{r}}{\text{r}\,\text{v}}\times \text{r}}=\sqrt[6]{1}}=\text{r}
$$

که مثال۲۱: واردات یک قلم کالا طی سالهای ۱۹۷۳ تا ۱۹۷۸ به صورت زیر به دست آمده است. سرعت رشد واردات این کالا کدام است؟<br>(مدیریت بازرگانی - آزاد ۸۲)

1) / 17 1 2 (/ 22 1 **151 147 145 141 136 132 واردات بر حسب ميليون تن**  $1 / 0 11 (4)$ 

 **پاسخ:** گزينه «4» سرعت رشد را بايد از ميانگين هندسي بدست آورد لذا ابتدا رشدها i )x (را بدست ميآوريم يعني نسبت واردات هر سال بـه سـال قبل را محاسبه ميكنيم:

$$
\mu_G = \sqrt[N]{x_1^{F_1} \cdot x_1^{F_1} \cdots x_k^{F_k}} = \sqrt[N]{\frac{\gamma \cdot \gamma}{\gamma \cdot \gamma}} \times \frac{\gamma \cdot \gamma}{\gamma \cdot \gamma} \times \frac{\gamma \cdot \gamma}{\gamma \cdot \gamma} \times \frac{\gamma \cdot \gamma}{\gamma \cdot \gamma}} = \sqrt[N]{\frac{\gamma \cdot \gamma}{\gamma \cdot \gamma}} = \gamma / \sqrt[N]{N}
$$

گیر مثال ۲۲: رشد سود سالیانه یک فروشگاه در ۴ سال متوالی به صورت روبرو بدست آمده است: ۸ و ۴ و ۴ و ۲ متوسط رشد سود سالیانه چقدر است؟<br>حسابداری ـ آزاد ۸۹)

$$
\varphi \qquad \qquad \varphi \qquad \qquad \varphi \
$$

**پاسخ:** گزينه «1» با توجه به اين كه متوسط رشد سالانه خواسته شده است از ميانگين هندسي استفاده ميكنيم:

$$
\mu_G = \sqrt[N]{x_1^f \cdot x_1^f \cdot \dots x_k^f k} = \sqrt[4]{\tau \times \tau \times \tau \times \lambda} = \sqrt[4]{\tau \times \tau^f \times \tau^f \times \tau^r} = \sqrt[4]{\tau^4} = \tau^f = \tau^f = \tau
$$
  
12.10

**گیر مثال ۲۳: فروش کارخانه آلفا در سال گذشته ۹۱ درصد کاهش و امسال ۴۴ درصد افزایش داشته است. در این صورت متوسط نرخ رشد فروش در این دو سال، چند درصد است؟** (علوم اقتصادي ـ سراسري 95)

$$
\gamma \circ (\gamma \qquad \qquad \gamma \circ (\gamma \qquad \qquad -\lambda \quad (\gamma \qquad \qquad -\beta \circ (\gamma \circ \gamma))
$$

 **پاسخ:** گزينه «1» اگر سال پايه %<sup>1</sup> در نظر گرفته شود، <sup>91</sup> درصد كاهش برابر است با: %<sup>9</sup> <sup>و</sup> <sup>44</sup> درصد افزايش برابر با %<sup>144</sup> ميباشد. اكنون متوسط نرخ رشد در دو سال برابر است با:

 $G = \sqrt{x_1 \times x_Y} = \sqrt{1$  + 7\*%  $G = G - 1 = 96$  ميانگين هندسي  $G - 1 = 96$  ۲۶ ميانگين هندسي $G - 1 = 96$  ۲۶ ميانگين هندسي